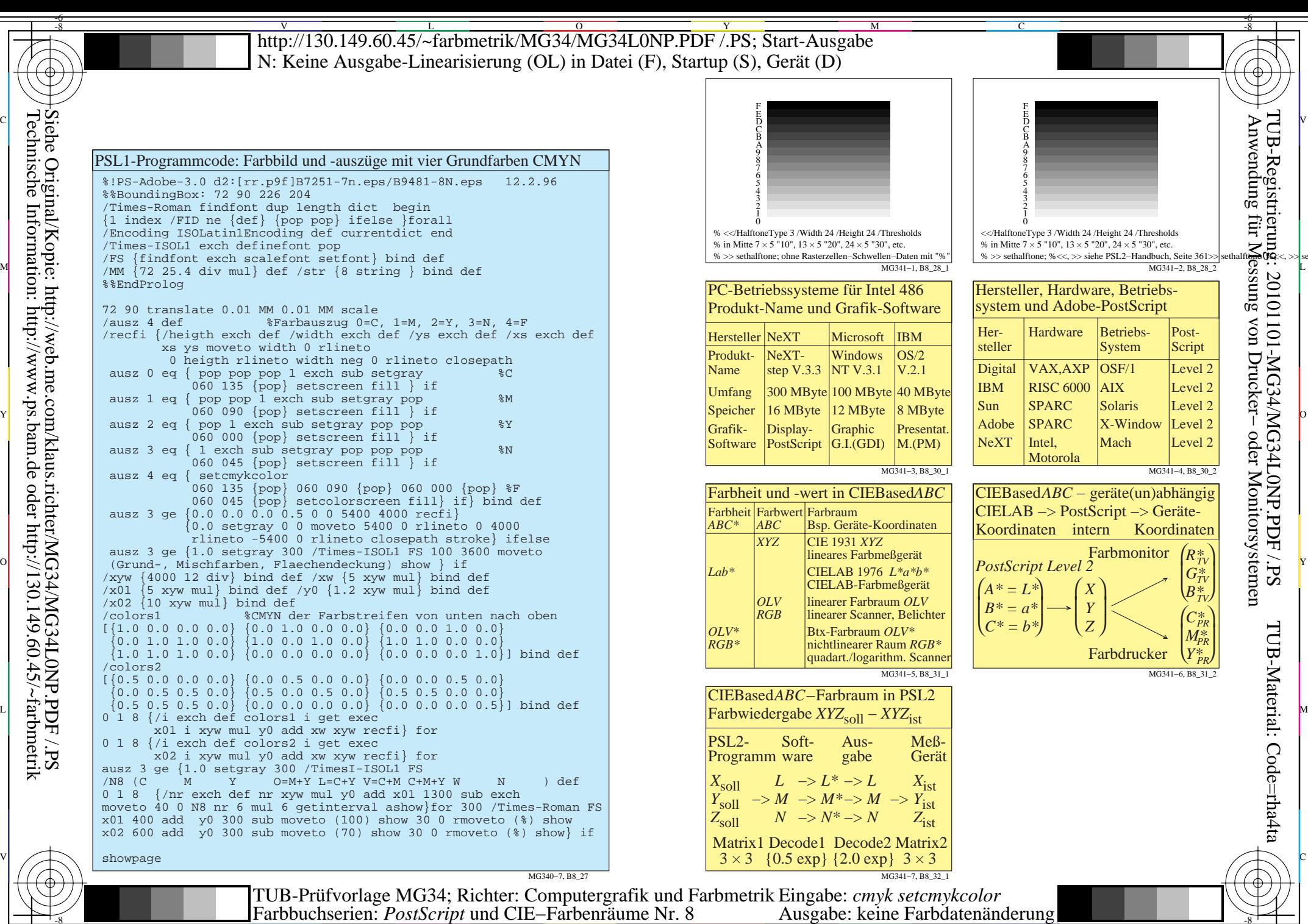

-8

Y  $\frac{1}{2}$  and  $\frac{1}{2}$  and  $\frac{1}{2}$  a

 $\overline{O}$ 

L

V

-6

C

M